## **Automation actions**

Actions are the heart of an automation rule - they determine the type of:

- field,
- issue,
- transition,
- comment, or
- email

processing that should take place.

One or more actions can directly follow any trigger, condition, or selector and you can **add as many actions as needed**.

## Available automation actions

The following automation actions are currently available:

Add comment actionAssign issue actionCreate issue actionCreate issue link actionDelete issue actionDelete issue link actionLog work actionReindex issue actionSend email actionTransition issue actionUpdate field action

The options actually available **depend** on which other elements (**triggers** and/or **selectors**) have been selected upfront. You might want to have a look at the element hierarchy.

If you don't have an issue context (e.g. because you have configured a project event) the Create issue action will be the only available action.

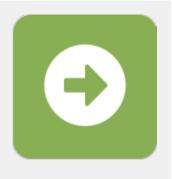

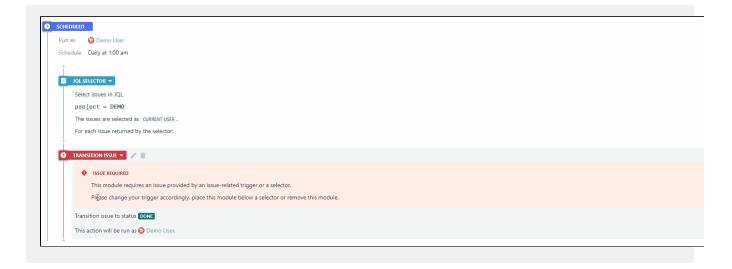

If you still have questions, feel free to refer to our support team.